# **Wie werden die Fließgewässer nach Volksbegehren in iBalis angezeigt:**

1. Bei iBalis (www.agrarfoerderung.bayern.de) mit der Betriebsnummer und der PIN anmelden.

2. Auf "Feldstückskarte" klicken

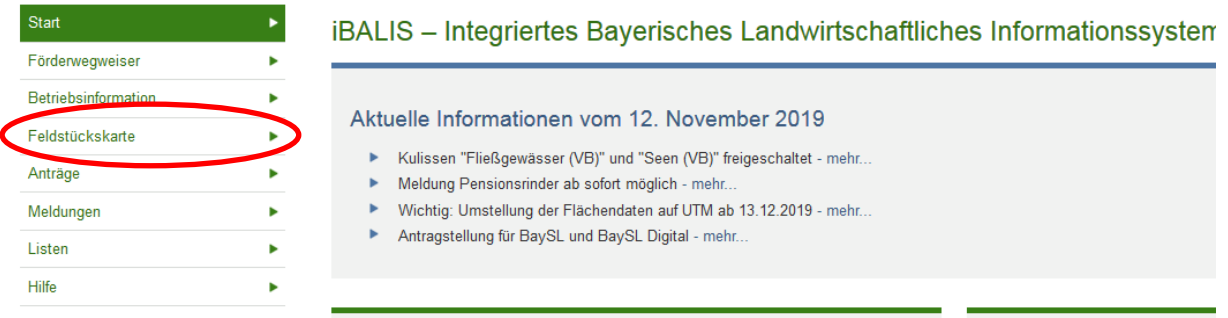

## 3. Unter "Legende" auf das Bleistiftsymbol "Ebenenauswahl öffnen" klicken

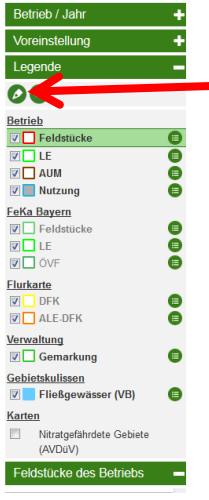

4. Im neuen Fenster "Ebenenauswahl", dass sich öffnet "Ebene hinzufügen" anklicken

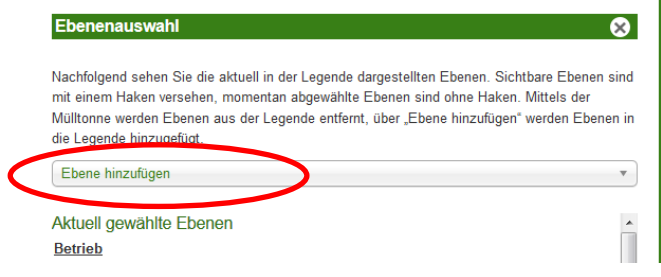

5. Im Suchfeld VB eingeben und unter der Rubrik "Gebietskulissen" auf "Fließgewässer (VB)" bzw. Seen (VB) klicken und speichern.

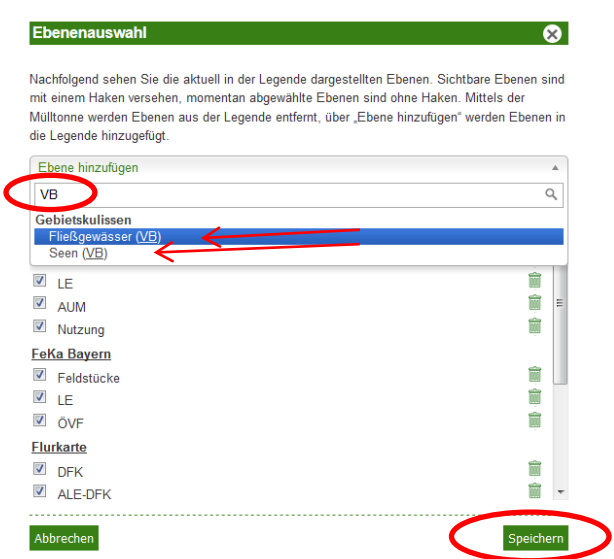

6. Man bekommt dann die "Fließgewässer (VB)" bzw. "Seen (VB)" in hellblau angezeigt, wenn in der Legende der entsprechende Haken gesetzt ist.

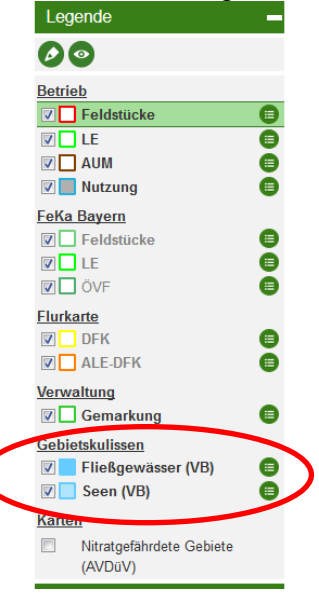

### 7. Weitere Informationen können auf Startseite abgerufen werden.

#### Neue Ebenen in der Feldstückskarte

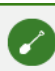

Die neuen Ebenen zur Gebietsabgrenzung der Ausgleichszulage ab 2019, sowie zu den nitratgefährdeten Gebiete (AVDüV) können in der Feldstückskarte angezeigt werden.

### Planungshilfe Greening 2020

Mit dem Greeningrechner (Menüpunkt "Betriebsinformation") kann die Einhaltung der Anbaudiversifizierung und der notwendige Anteil an ökologischen Vorrangflächen für das Anbaujahr 2020 bereits jetzt überprüft werden.

#### Gewässerrandstreifen

Mit dem Inkrafttreten des infolge des Volksbegehrens (VB) "Artenvielfalt und Naturschönheit in Bayern - Rettet die Bienen" geänderten Bayerischen Naturschutzgesetzes (BayNatSchG) zum 1. August 2019 gilt in einer Breite von mindestens fünf Metern von der Uferlinie das Verbot der garten- oder ackerbaulichen Nutzung (Gewässerrandstreifen) entlang natürlicher oder naturnaher Bereiche fließender oder stehender Gewässer. Um die relevanten fließenden oder stehenden Gewässer, an denen ggf. ein Gewässerrandstreifen einzuhalten ist, zu erkennen, wurden vom Bayerischen Staatsministerium für Umwelt- und Verbraucherschutz (StMUV) die Kulissen "Fließgewässer (VB)" und "Seen (VB)" zur Verfügung gestellt. Alle wichtigen Informationen hierzu, die im Wesentlichen vom StMUV zur Verfügung gestellt wurden, stehen unter "Informationen zu den Kulissen "Fließgewässer (VB)" een (VB)" zur Verfügung.

Informationen zu den Kulissen "Fließgewässer (VB)" und "Seen (VB)"